# Übersicht von Neuerungen in winLIFE 2022

- Oberfläche
	- **Berechnung nach FKM Richtlinie, 7. Auflage (Jahr 2020) implementiert.**
	- **Werkstoffdatenbank aktualisiert nach FKM, 7. Auflage**
	- **unter Berechnungsparameter/Grobanalyse zusätzlicher Parameter max\_schad.kno für die Anzahl von Knoten (in der Datei max\_schad.kno). Größe der Datei max\_schad.kno ist unabhängig zu definieren (Parameter der Grobanalyse)**
	- **Containerprojekte: Addition der Schadenssumme für das gesamte Projekt kann mit einem Befehl erfolgen.**
	- **Flexiblere Filter bei der Auswahl einer FKM-Wöhlerlinie oder einer User-Wöhlerlinie**
	- Entstehen bei einer Extrapolation > 10e9 Lastwechsel wird entsprechend die Zyklenzahl erhöht
	- Übernahme der Knotenattribute der Containerberechnung in die Betriebsfaktorberechnung
	- Bei der ZM kann nur für Solidelemente bei der Bildung der Hystereseschleife die Vergleichsspannungshypothese 'Normalspannung mit betr. gr. Hauptspannung' ausgewählt werden
	- **Auswahl einzelner Spannungskomponenten für die Berechnung ist nun möglich**
	- Es ist wieder eine herkömmliche Knotenauswahl über die Datei \*.kno möglich ohne über den Viewer gehen zu müssen

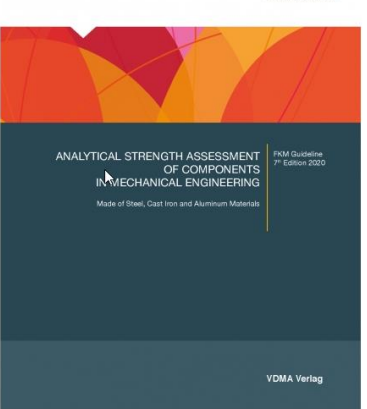

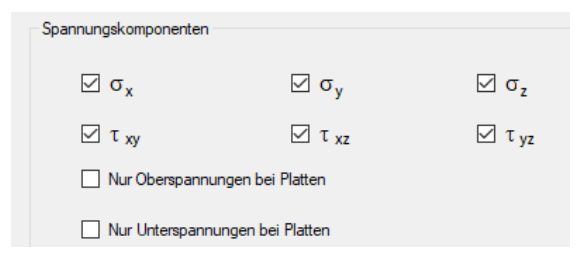

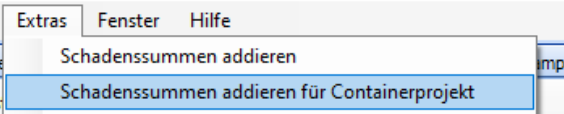

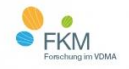

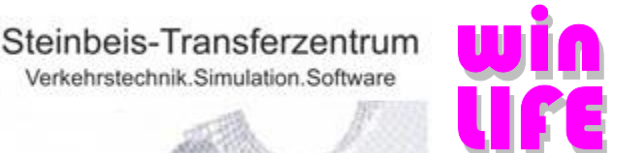

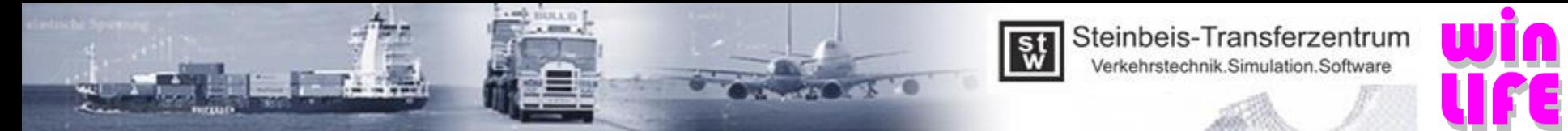

# Übersicht von Neuerungen in winLIFE 2022

#### – Viewer4winLIFE

- Im Ergebnisviewer können nun nicht verwendete Knotensets bearbeitet und exportiert werden
- **Erzeugung von Spannungsgradienten bei importierten lst-Dateien möglich, zusätzlicher Spannungsgradient an den Plattenkanten ist implementiert (siehe Bild Folie 4)**
- Im Viewer wird nun nach dem Schließen die Elementkanteneinstellung gespeichert
- Befehl Anzeigen / Verbergen erscheint nun auch beim Öffnen des Viewers bei Ergebnis
- Nichtlineare und lineare ADINA Dateien können über den Viewer eingelesen werden
- Beim Schließen des Viewers erscheint ein Hinweis, ob Änderungen verworfen werden sollen
- Aktualisierung der Anzeige der Triade bei geschweißten Bauteilen

#### – FE-Schnittstelle

- **Schnittstelle Viewer - RecurDyn – Nichtlineare Schnittstelle wurde optimiert.**
- **Recurdyn - Nichtlineare Lastschritte können individuell ausgewählt werden mit Startwert, Endwert, Schrittweite**
- PERMAS post-Dateien können im Random Modul verwendet werden
- Unterscheidung der 2 ANSYS Version im Viewer beim Einlesen von Verschiebungen. Funktion verändert bzw. verbessert.
- ANSYS-Dateien mit Ergebnissen von arithmetischen Operationen können nun eingelesen werden
- Update der FEMAP-Schnittstelle für FEMAP 2021.2

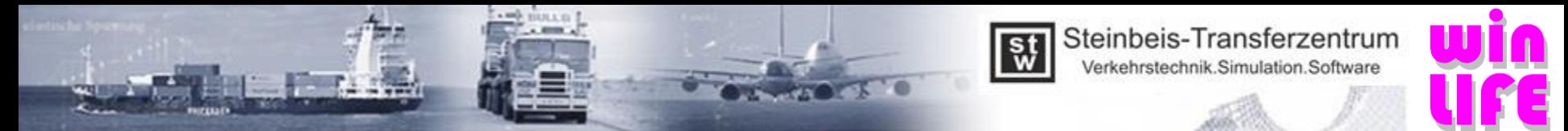

# Übersicht von Neuerungen in winLIFE 2022

- Solver
	- Dynamische Modulation mit 7 Nachkommastellen
	- **Geschwindigkeitsoptimierung bei der Berechnung mit nichtlinearen LST-Dateien**
- FKM
	- Im FKM Modul können mehrere Wöhlerlinien verwendet werden
	- Im FKM Protokoll wird die verwendete Wöhlerlinie mit Parameter ausgegeben
	- Bei der FKM Berechnung (Modul FKM), kann bei entsprechenden lst-Dateien ausgewählt werden, ob mit 2D oder 3D Spannungen gerechnet wird
	- Sicherheitsfaktoreneinstellungen werden gespeichert
	- Die Eingabemöglichkeit für Ober-/Unterlast wurde herausgenommen, da sie immer wieder zu Verwirrung führte
	- Bei dem statischen Nachweis, wird der interne Nachweis sowohl für die Unterspannung als auch für die Oberspannung geführt. Danach wird der größte Auslastungsgrad angezeigt und verwendet.
	- FKM Auflage 7: Maßgeblich für den Auslastungsgrad ist nur noch der Vergleichsauslastungsgrad für mehrachsig, proportionale und synchrone Spannungen. Siehe FKM Abschnitt 4.6.3. Wenn mit Auflage 6 gerechnet wird, wird dies noch nicht berücksichtigt.
- **Sonstiges** 
	- Das Speichern der Materialien in die Bibliothek ist mit dem FKM Modul nun auch ohne Basismodul möglich
	- LST-Datei Erzeugung (CDI) optimiert
	- Neuste Microsoft Datenbank (LocalDB 2019)
	- Überarbeitung Beispiel 22 der winLIFE Hilfe
- **Siehe Kapitel 10 Installationshinweise**

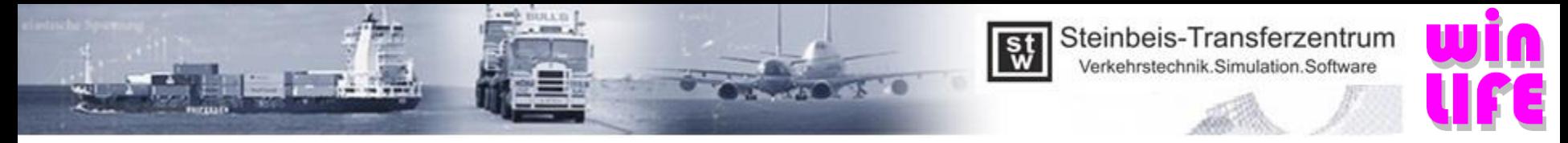

### Weitere Funktionen Spannungsgradient

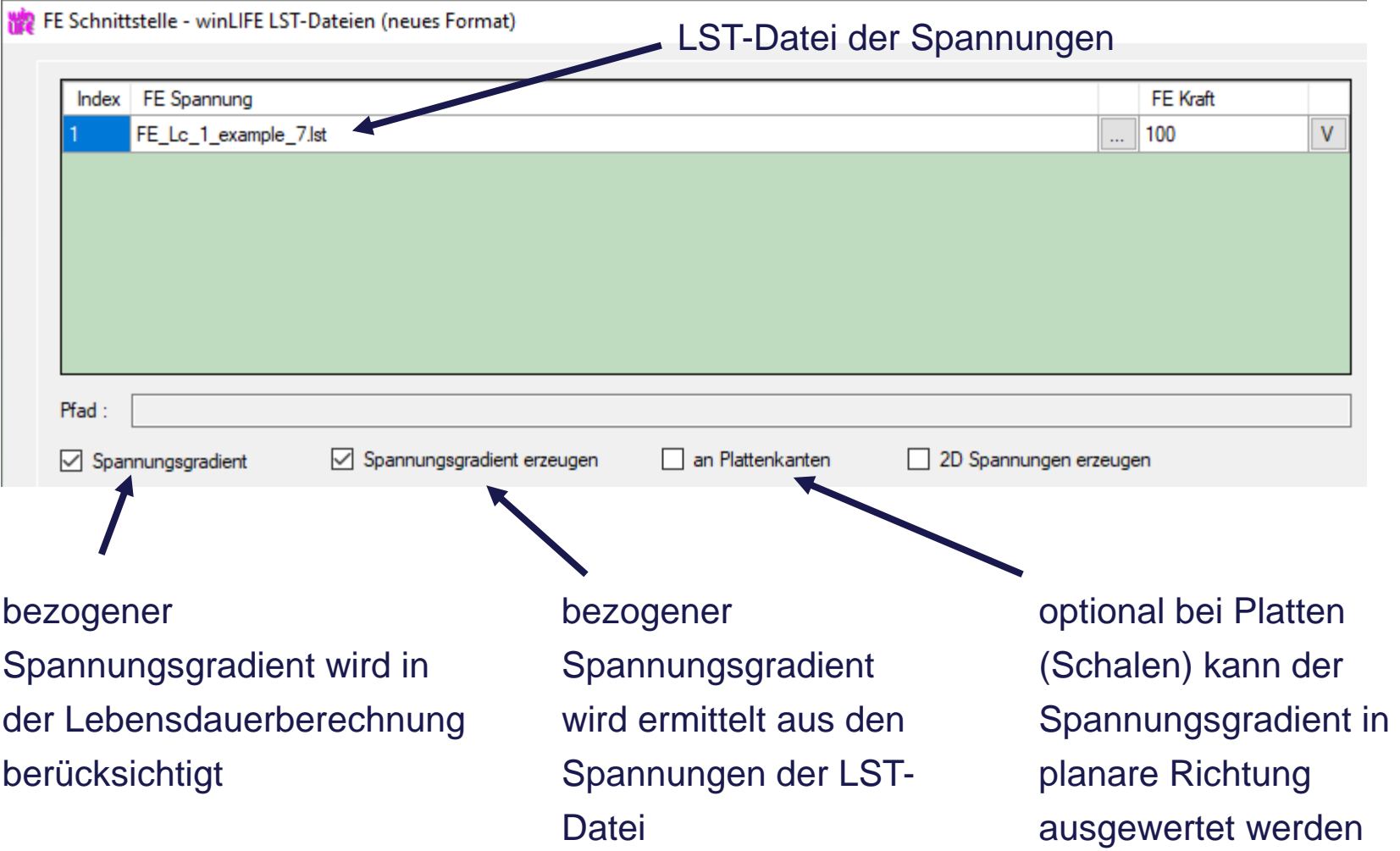